## **Pflichtanlage**

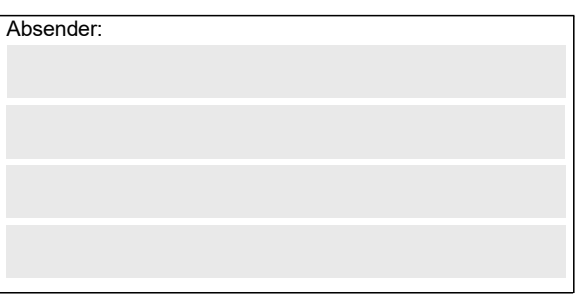

**Antrags-ID:**

(Bitte stets angeben – siehe Bestätigungs-E-Mail)

**Gz.: 8521.2. #XXX** (Bitte angeben, falls bekannt)

**Bundesamt für Güterverkehr - Zuwendungsverfahren -**

**Staatliche Förderung der Weiterbildung in Unternehmen des Güterkraftverkehrs mit schweren Nutzfahrzeugen - Förderperiode 2021**

## **Kontrollformular zum Verwendungsnachweis**

Der elektronische Verwendungsnachweis gilt erst als rechtswirksam und **fristgerecht** gestellt, wenn das dazugehörige Kontrollformular innerhalb von zwei Wochen nach Eingang des elektronischen Verwendungsnachweises beim Bundesamt eingeht. Das Kontrollformular ist nach Prüfung der unten stehenden Angaben mit rechtsverbindlicher Unterschrift und mit dem Firmenstempel versehen über das eService-Portal zu übersenden. Bundesamt für Gitterverkehr<br>
- Zuwendungsverfrahren -<br>
Staatliche Förderung der Weiterbildung in Unternehmen des Güterkraftverkehrs mit<br>
schweren Nutzfahrzeugen - Förderperiode 2021<br>
Montrolliformular zum Vertwendungsnachw

## **Erklärungen:**

Ich/Wir erkläre/n hiermit, dass der Verwendungsnachweis auf elektronischem Wege über das eService-Portal von mir/von unserem Unternehmen eingereicht wird/wurde. Ich versichere/Wir versichern die Richtigkeit der auf elektronischem Wege über das eService-Portal übermittelten Daten.

Mit rechtsverbindlicher Unterschrift bestätige/n ich/wir die Abgabe der im Verwendungsnachweis aufgeführten Erklärungen und mache/n mir/uns diese zu Eigen.

Mir/uns ist bekannt, dass es sich bei den im Verwendungsnachweis gemachten Angaben und abgegebenen Erklärungen um subventionserhebliche Tatsachen im Sinne des § 264 des Strafgesetzbuches handelt.

Ort, Datum Unterschrift der Zuwendungsempfängerin/des Zuwendungsempfängers oder der/des gesetzlichen Vertreters/Vertreterin oder der/des Bevollmächtigten (und ggf. Firmenstempel)